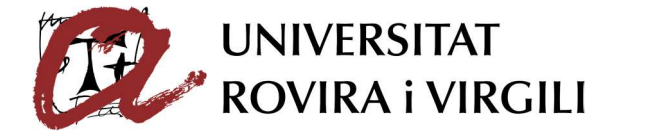

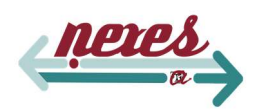

## EstiURV 2024

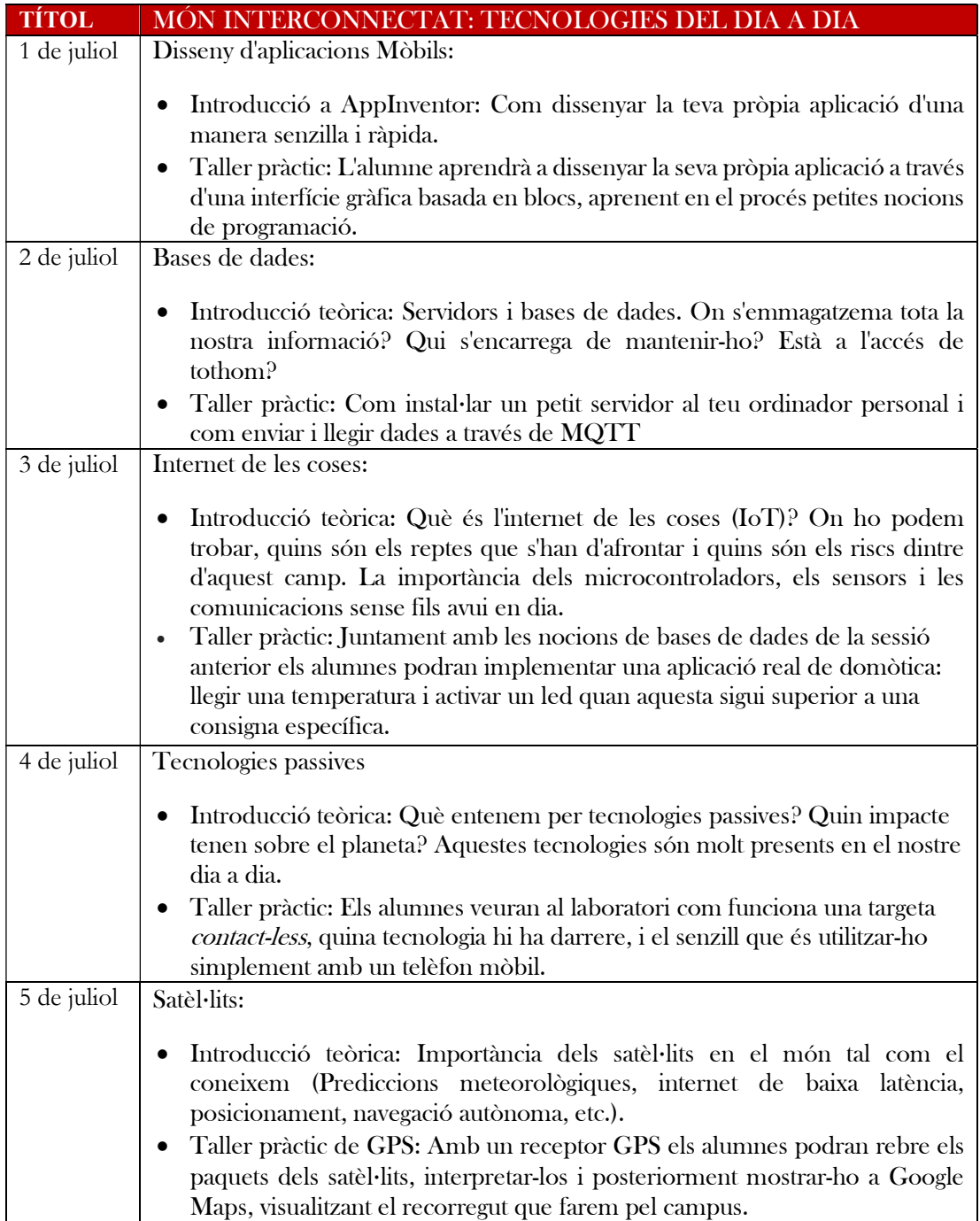